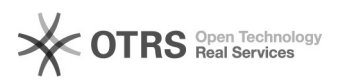

## Não aprovação de um participante

## 03/05/2024 04:28:41

## **Imprimir artigo da FAQ**

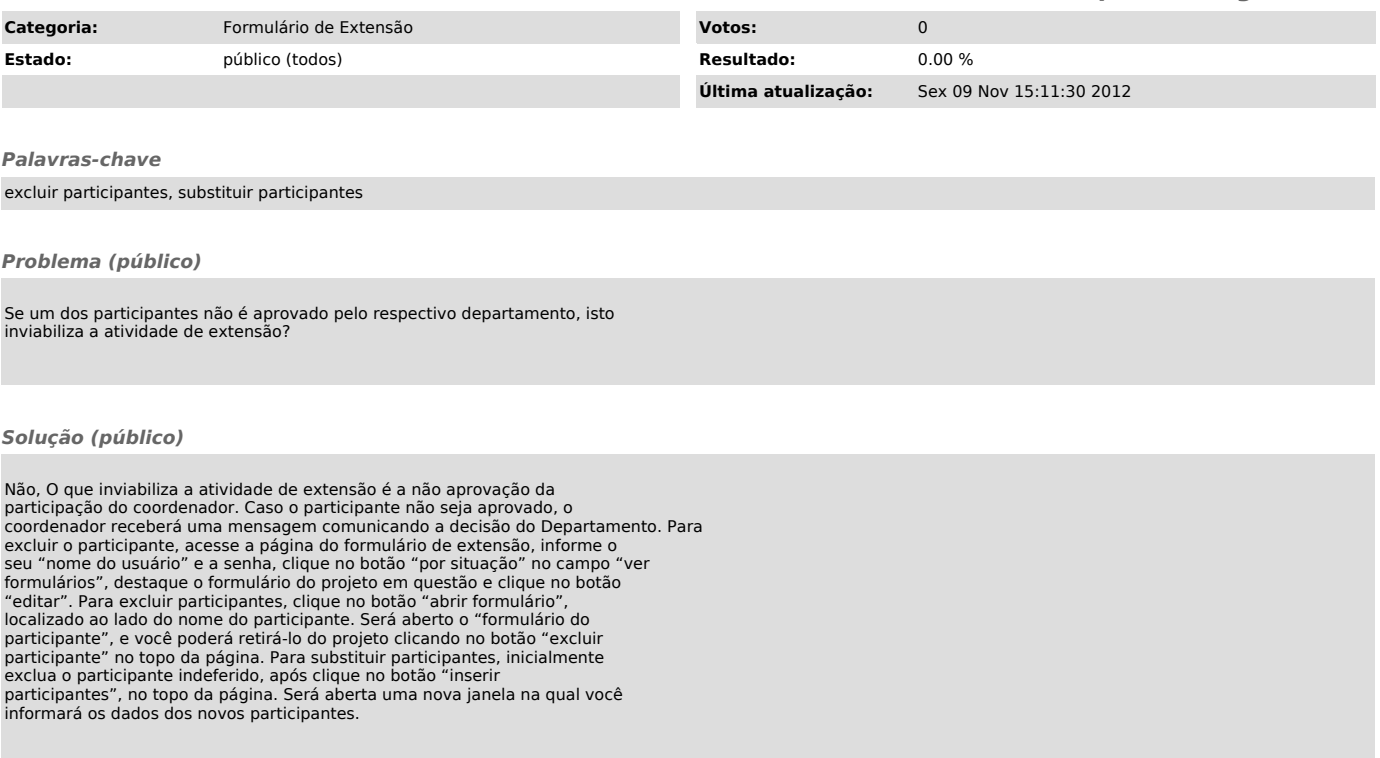